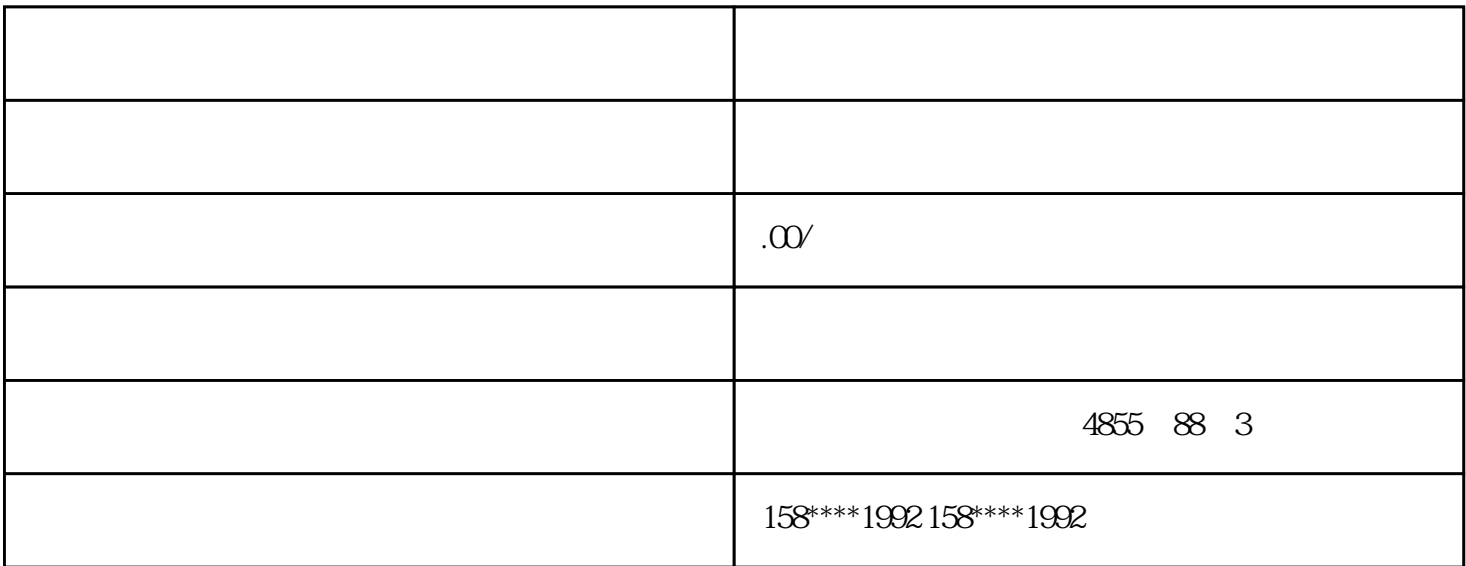

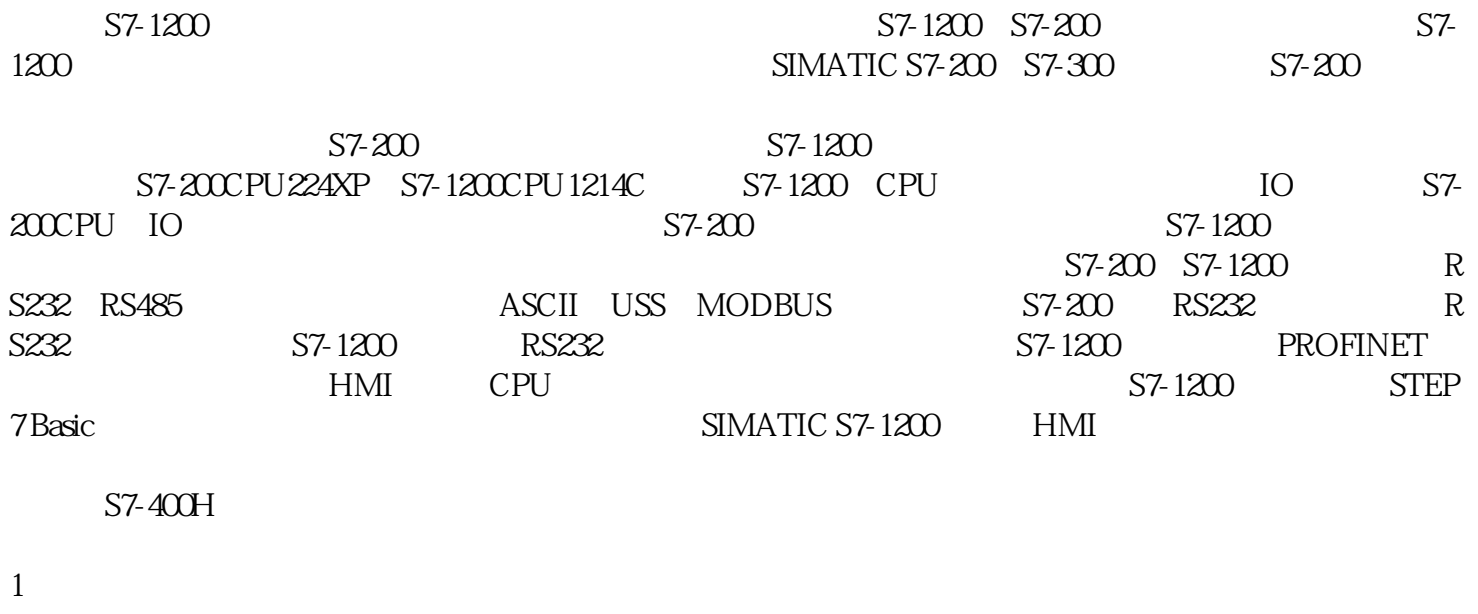

2  $\sim$ 

 $3 \angle$ 

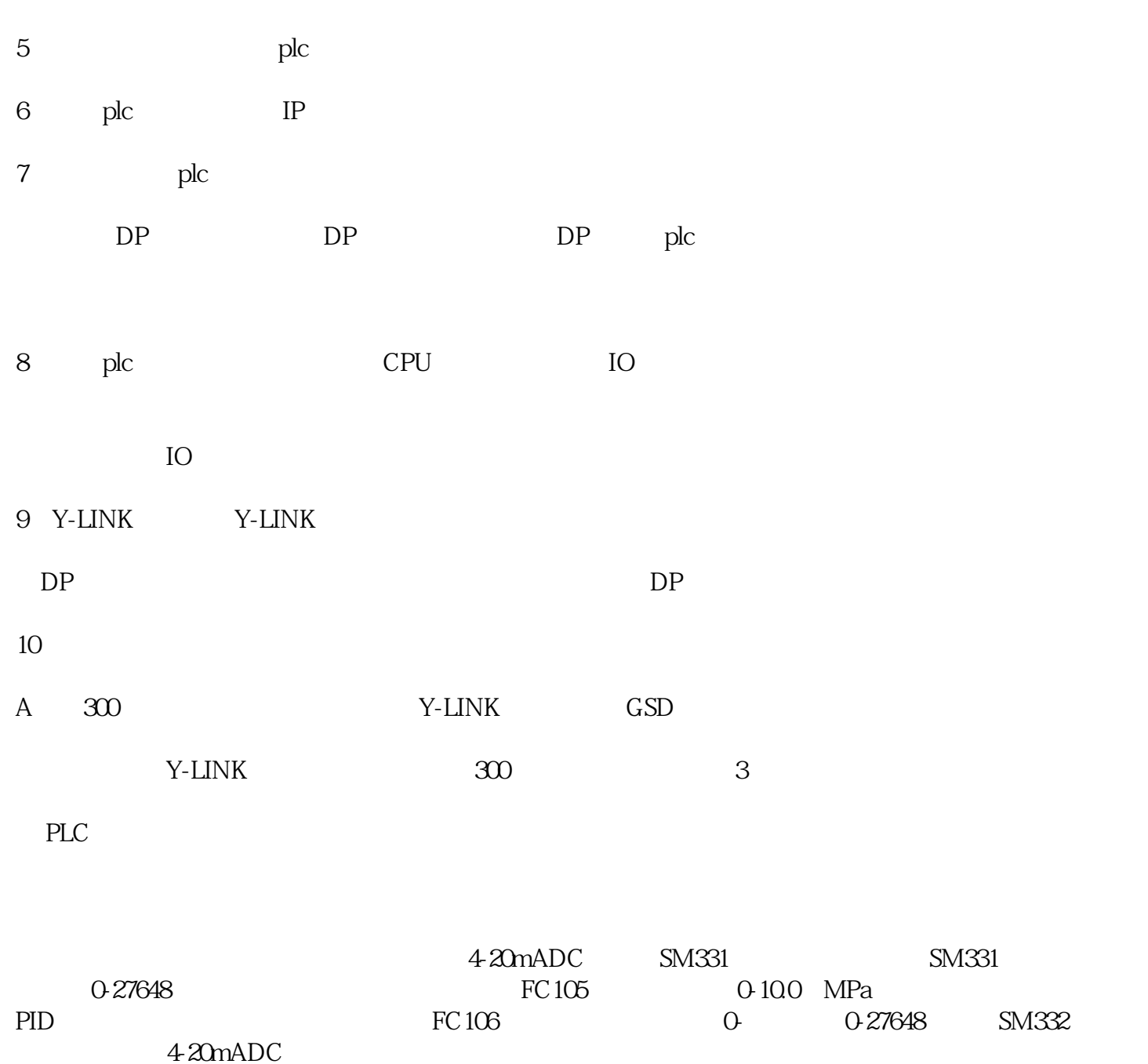

1 S7-300/400 PLC /

 $1.1$ 

S7-300/400 PLC

S7-300 PLC SM331  $\sim$  SM332 SM334/335 /

S7-400 PLC SM431 SM432

 $1.2$ 

2 STEP  $7$ 

2.1 FC1

05/FC106

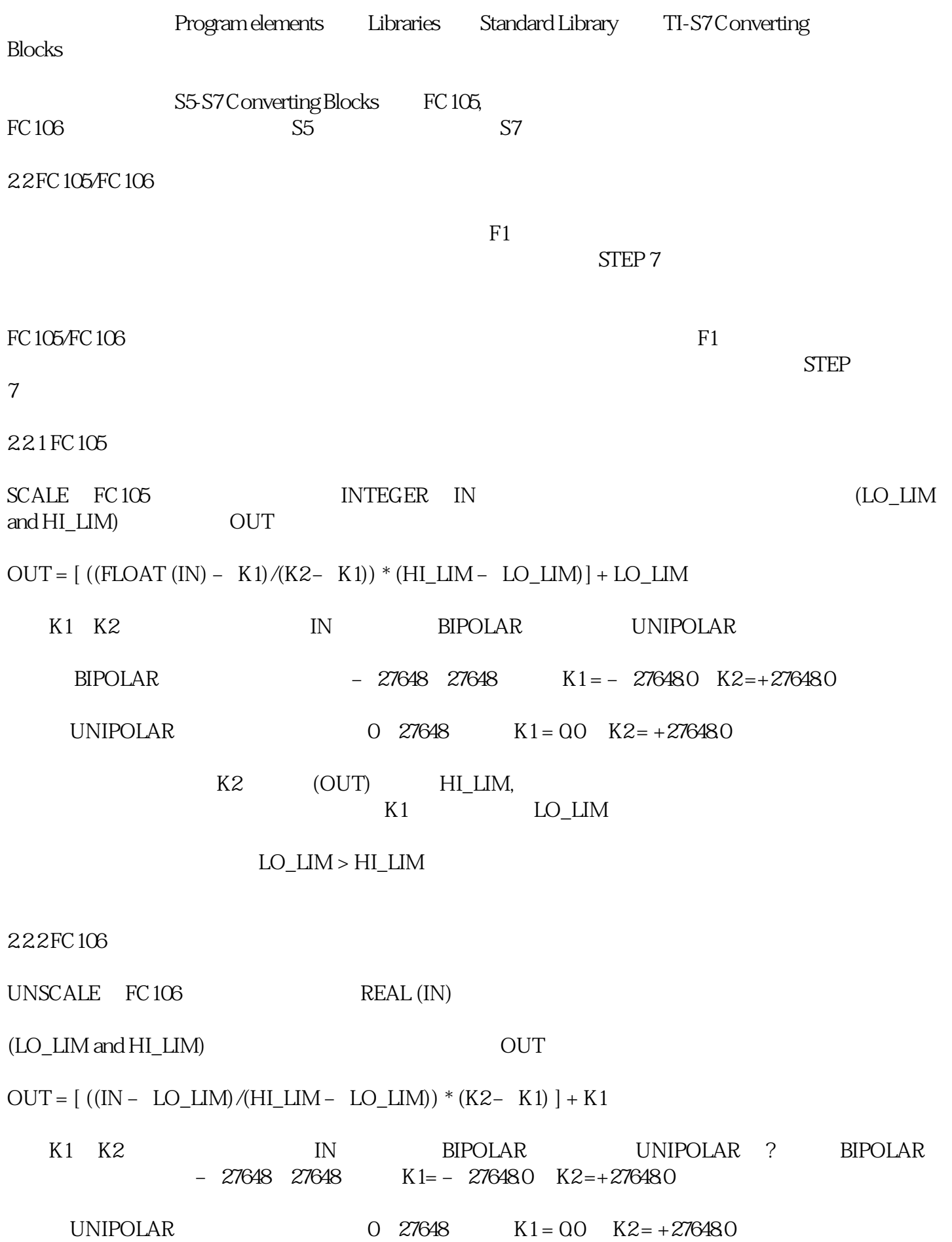

 $\begin{minipage}{0.9\linewidth} \begin{tabular}{l} \multicolumn{2}{c}{\text{LO\_LIM}}\\ \multicolumn{2}{c}{\text{LU\_LIM}}\\ \multicolumn{2}{c}{\text{UNIPOLAR}}\\ \multicolumn{2}{c}{\text{UNIPOLAR}}\\ \end{tabular} \end{minipage}$  $\begin{array}{ll} \text{(OUT)}\\ \text{BIPOLAR} \end{array}$